# **Auto Multiple Choice - Feature # 426: interfaçace avec owncloud**

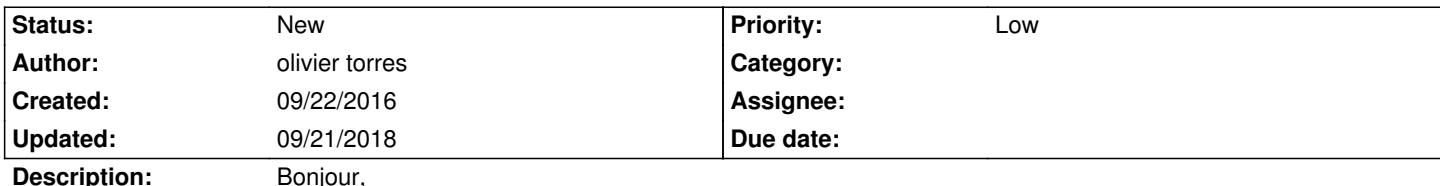

Ce n'est pas une demande, mais une suggestion. Et si ça intéresse du monde, je suis prêt à aider.

La possibilité d'envoyer un mail aux élèves avec leur copie annotée est une fonctionnalité très intéressante d'AMC (lorsqu'on arrive à la faire fonctionner ;)). Cependant, l'envoi massif de mails, surtout lorsque chacun contenant une pj, n'est pas toujours bien vu des administrateurs de messagerie. L'envoi en nombre non plus (je me suis fait blacklister sur mon serveur d'envoi), d'où les demandes qui ont été faites dans cette liste d'ajout de fonctionnalités de temporisation dans l'envoi de mail.

J'ai donc pensé à une autre méthode qui allège un peu la charge des serveurs de messagerie, et pour pour laquelle j'ai une méthode (script) qui fonctionne, mais qui a l'inconvénient pour l'instant de ne pas être intégrée à AMC.

De nombreuses institutions d'enseignement ont une plateforme de partage de documents, qui, pour les plus répandues, disposent d'une API. Chez moi c'est Owncloud (mais on peut aussi penser à Dropbox). J'ai ainsi écrit un script qui vient prendre le relais du flux AMC à partir du moment où les copies sont corrigées et annotées (fichiers pdf sous la forme xyz-Nom-Prenom.pdf) afin de les mettre à disposition des élèves et de les en informer (et leur donner leur note).

Le script effectue 2 choses :

1. Il uploade chaque fichier pdf (copie annotée) sur le serveur owncloud et définit un partage sur ce fichier (par lien + mot de passe)

2. Il envoie un mail personnalisé à chaque élève en lui indiquant sa note et le lien + mot de passe nécessaires pour télécharger sa copie depuis le serveur owncloud

Pour l'instant, si on regarde les détails,

1. le mot de passe est généré aléatoirement et on utilise l'API owncloud

(https://docs.nextcloud.com/server/9/developer\_manual/core/ocs-share-api.html) pour effectuer l'upload, définir le mot de passe, le mode de partage (lien+mot de passe) et pour récupérer le lien défini par owncloud

- 2. le mail est pré-rédigé et contient les variables
- \* adresse de l'élève
- \* la date du test
- \* prénom de l'élève
- \* note de l'élève
- \* lien du partage owncloud sur la copie de l'élève
- \* mot de passe sur ce partage

Par exemple :

Bonjour \$prenom

Votre note au test du \$date est \$note. Vous pouvez récupérer votre au copie au lien suivant :

\$lien

Le mot de passe pour accéder à ce lien est \$passwd Cordialement **Signature** 

L'adresse est forgée en utilisant le nom du fichier pdf, car les adresses des élèves sont formatées prenom.nom@institution.fr. Mais on

peut très bien les extraire d'un fichier (p.ex. comme lorsqu'on utilise la fonctionnalité d'envoi par mail d'AMC)

Le mail est envoyé par msmtp

De plus, le script temporise l'envoi de mail. Je n'ai le droit d'envoyer que N mails par heure. Donc le script effectue une pause d'une heure dans l'envoi de mails tous les (N-1) mails.

Voilà. Je me disais que ce serait bien d'intégrer un truc du genre dans AMC, mais je ne sais pas faire....

### **History**

# **09/22/2016 09:16 pm - Alexis Bienvenüe**

*- Tracker changed from Bug to Feature*

## **09/22/2016 09:17 pm - Alexis Bienvenüe**

*- Description changed from Bonjour,*

Ce n'est pas une demande, mais une suggestion. Et si §a int©resse du monde, je suis prÂ<sup>®</sup>t Âll aider.

La possibilit© d'envover un mail aux ©l¨ves avec leur copie annotée est une fonctionnalité tr¨s intéressante d'AMC (lorsqu'on arrive Âl la faire fonctionner ;)). Cependant, l'envoi massif de mails, surtout lorsque chacun contenant une pi, n'est pas toujours bien vu des administrateurs de messagerie. L'envoi en nombre non plus (je me suis fait blacklister sur mon serveur d'envoi), d'oÃ<sup>1</sup> les demandes qui ont ©té faites dans cette liste d'ajout de fonctionnalités de temporisation dans l'envoi de mail.

J'ai donc pensé Âll une autre méthode qui allÃ"ge un peu la charge des serveurs de messagerie, et pour pour laquelle j'ai une méthode (script) qui fonctionne, mais qui a l'inconv©nient pour l'instant de ne pas ªtre int©grée Âll AMC.

De nombreuses institutions d'enseignement ont une plateforme de partage de documents, qui, pour les plus r©pandues, disposent d'une API. Chez moi c'est Owncloud (mais on peut aussi penser Dropbox). J'ai ainsi ©crit un script qui vient prendre le relais du flux AMC Â partir du moment oÂ<sup>1</sup> les copies sont corrigées et annotées (fichiers pdf sous la forme xyz-Nom-Prenom.pdf) afin de les mettre Âll disposition des élÃ~ves et de les en *informer (et leur donner leur note).*

*Le script effectue 2 choses :*

*1. Il uploade chaque fichier pdf (copie annotée) sur le serveur owncloud et définit un partage sur ce fichier (par lien + mot de passe) 2. Il envoie un mail personnalisé à chaque élève en lui indiquant sa note et le lien + mot de passe nécessaires pour télécharger sa copie depuis le serveur owncloud*

Pour l'instant, si on regarde les dA©tails,

1. le mot de passe est généré aléatoirement et on utilise l'API owncloud

*([[https://docs.nextcloud.com/server/9/developer\_manual/core/ocs-share-api.html]]) pour effectuer l'upload, définir le mot de passe, le mode de*  partage (lien+mot de passe) et pour r©cup©rer le lien d©fini par owncloud

2. le mail est pr©-r©digé et contient les variables

- *\* adresse de l'élève*
- *\* la date du test*
- *\* prénom de l'élève*
- *\* note de l'élève*
- *\* lien du partage owncloud sur la copie de l'élève*
- *\* mot de passe sur ce partage*

*Par exemple :*

*Bonjour \$prenom*

Votre note au test du \$date est \$note. Vous pouvez r©cup©rer votre au *copie au lien suivant :*

*\$lien*

Le mot de passe pour accéder Ã<sup>□</sup> ce lien est \$passwd *Cordialement Signature*

L'adresse est forgée en utilisant le nom du fichier pdf, car les adresses des élÃ~ves sont formatées prenom.nom@institution.fr. Mais on peut trÂ<sup>"</sup>s bien les extraire d'un fichier (p.ex. comme lorsqu'on utilise la fonctionnalit© d'envoi par mail d'AMC)

Le mail est envoy**Ã**© par msmtp

*De plus, le script temporise l'envoi de mail. Je n'ai le droit d'envoyer que N mails par heure. Donc le script effectue une pause d'une heure dans l'envoi de mails tous les (N-1) mails.*

*Voilà . Je me disais que ce serait bien d'intégrer un truc du genre dans AMC, mais je ne sais pas faire....*

#### *to Bonjour,*

Ce n'est pas une demande, mais une suggestion. Et si §a int©resse du monde, je suis prÂ<sup>a</sup>t Âll aider.

La possibilit© d'envoyer un mail aux ©l¨ves avec leur copie annotée est une fonctionnalité très intéressante d'AMC (lorsqu'on arrive Âl la faire fonctionner ;)). Cependant, l'envoi massif de mails, surtout lorsque chacun contenant une pj, n'est pas toujours bien vu des administrateurs de messagerie. L'envoi en nombre non plus (je me suis fait blacklister sur mon serveur d'envoi), d'oÃ<sup>1</sup> les demandes qui ont ©té faites dans cette liste *d'ajout de fonctionnalités de temporisation dans l'envoi de mail.*

J'ai donc pensé Â⊡ une autre m©thode qui allÃ~ge un peu la charge des serveurs de messagerie, et pour pour laquelle j'ai une méthode (script) qui fonctionne, mais qui a l'inconv©nient pour l'instant de ne pas ªtre int©gr©e Â**I** AMC.

De nombreuses institutions d'enseignement ont une plateforme de partage de documents, qui, pour les plus r©pandues, disposent d'une API. Chez moi c'est Owncloud (mais on peut aussi penser DDropbox). J'ai ainsi ©crit un script qui vient prendre le relais du flux AMC Â partir du moment oÂ<sup>1</sup> les copies sont corrigées et annotées (fichiers pdf sous la forme xyz-Nom-Prenom.pdf) afin de les mettre Âll disposition des éIÃ ves et de les en *informer (et leur donner leur note).*

*Le script effectue 2 choses :*

*1. Il uploade chaque fichier pdf (copie annotée) sur le serveur owncloud et définit un partage sur ce fichier (par lien + mot de passe)* 2. Il envoie un mail personnalisé Âl chaque élÃ~ve en lui indiquant sa note et le lien + mot de passe nécessaires pour télécharger sa copie *depuis le serveur owncloud*

Pour l'instant, si on regarde les dA©tails,

1. le mot de passe est généré aléatoirement et on utilise l'API owncloud

*(https://docs.nextcloud.com/server/9/developer\_manual/core/ocs-share-api.html) pour effectuer l'upload, définir le mot de passe, le mode de partage (lien+mot de passe) et pour récupérer le lien défini par owncloud*

*2. le mail est pré-rédigé et contient les variables* 

- *\* adresse de l'élève*
- *\* la date du test*
- *\* prénom de l'élève*
- *\* note de l'élève*
- *\* lien du partage owncloud sur la copie de l'élève*
- *\* mot de passe sur ce partage*

*Par exemple :*

#### *Bonjour \$prenom*

Votre note au test du \$date est \$note. Vous pouvez r©cup©rer votre au *copie au lien suivant :*

*\$lien*

Le mot de passe pour accéder Âll ce lien est \$passwd *Cordialement Signature*

L'adresse est forgée en utilisant le nom du fichier pdf, car les adresses des élÃ~ves sont formatées prenom.nom@institution.fr. Mais on *peut très bien les extraire d'un fichier (p.ex. comme lorsqu'on utilise la fonctionnalité d'envoi par mail d'AMC)*

Le mail est envoy**Ã**© par msmtp

*De plus, le script temporise l'envoi de mail. Je n'ai le droit d'envoyer que N mails par heure. Donc le script effectue une pause d'une heure dans l'envoi de mails tous les (N-1) mails.*

*Voilà . Je me disais que ce serait bien d'intégrer un truc du genre dans AMC, mais je ne sais pas faire....*

## **09/23/2016 10:50 am - Alexis Bienvenüe**

C'est intéressant. Le problème est la multitude de plate-formes de mise à disposition des copies corrigées (j'ai aussi mon petit script pour envoyer les copies sur spiralconnect, que nous utilisons dans mon université).

L'intégration à AMC est un plus, mais cela demandera un peu de travail surtout si on veut le rendre suffisamment flexible…

### **09/23/2016 05:40 pm - olivier torres**

J'ai écrit une petite page sur le

"wiki":http://project.auto-multiple-choice.net/projects/auto-multiple-choice/wiki/Script\_permettant\_d'interfacer\_les\_sorties\_d'AMC\_avec\_les\_partages\_O wncloud. J'y ai déposé mon script

#### **09/21/2018 04:39 pm - Al DUS**

Je me permets de relancer la feature car j'ai le même besoin pour les mêmes raisons plus le fait que certaine messageries n'acceptent pas la taille des copies + corrigé + annotations.

Le fait d'avoir un programme extérieur à lancer ne m'emballe pas trop, car il faut le lancer etc. ça rajoute des étapes.

Une solution élégante pourrait éviter la dépendance aux plateformes. Ce serait de pouvoir paramétrer le texte d'accompagnement des copies et de pouvoir extraire du même fichier qui donne le nom des élèves, des substituants comme un nom de fichier codé, un lien racine d'un dossier, etc.

On pourrait avoir le même type de substitution qu'on a pour élaborer le nom de fichier (on devrait d'ailleurs pouvoir recycler ce bout de programme pour cette extension).